# Semantic Annotation for the CMU-MMAC Dataset

**Documentation** 

05 January 2018

# 1 General information

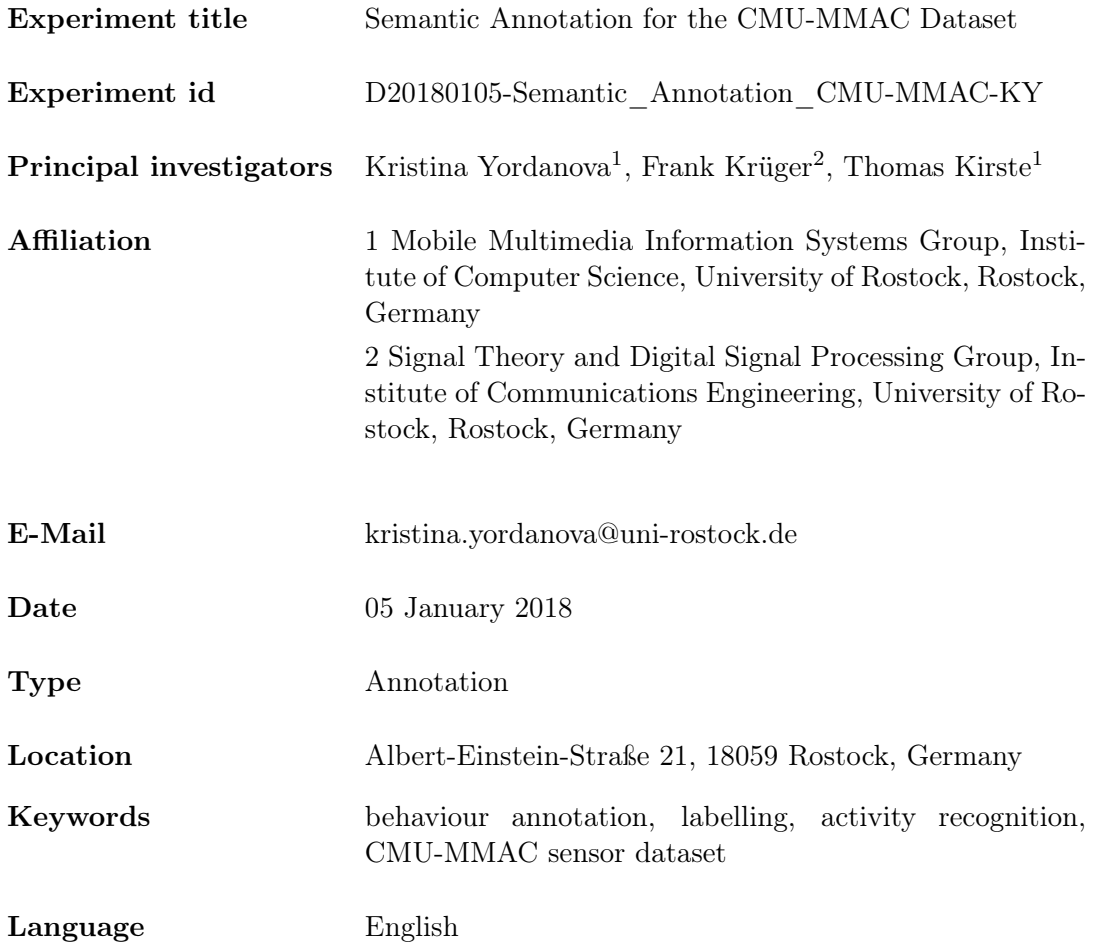

Rights CC BY 4.0

#### Download link

#### 1.1 Objective

To create semantic annotation of the CMU-MMAC grand challenge kitchen dataset, which is often cited but, due to missing and incomplete annotation, almost never used.

#### 1.2 Problem Statement

Providing ground truth is essential for activity recognition for three reasons: to apply methods of supervised learning, to provide context information for knowledge-based methods, and to quantify the recognition performance. Semantic annotation extends simple symbolic labelling by assigning semantic meaning to the label, enabling further reasoning. We use a novel approach to semantic annotation by means of plan operators [\[4\]](#page-3-0) to create semantic annotation of the CMU grand challenge dataset [\[2\]](#page-3-1), which is often cited but, due to missing and incomplete annotation, almost never used.

### 2 Description

#### 2.1 Overview of the CMU-MMAC

The Carnegie Mellon University Multi-Modal Activity Database (CMU-MMAC) consists of five sub datasets (Brownie, Sandwich, Eggs, Salad, Pizza) [\[2\]](#page-3-1). Each of them contains recorded sensor data from one food preparation task. The dataset contains data from 55 subjects, were each of them participates in several sub experiments. While executing the assigned task, the subjects were recorded with five cameras and multiple sensors. While the cameras can be used for computer vision based activity recognition [\[1\]](#page-3-2), the resulting video log is also the base for the dataset annotation. An annotated label sequence for [1](#page-1-0)6 subjects can be downloaded from the CMU-MMAC website<sup>1</sup>. Albeit following a grammatical structure of verbs and objects, the label sequence is still missing semantics which if present would allow the deriving of context information such as object locations and relations between actions and entities.

#### 2.2 Semantic annotation for the CMU-MMAC

To enable the usage of the CMU-MMAC dataset, we followed the process proposed in [\[4\]](#page-3-0) and annotated three of the five sub datasets (Brownies, Sandwich, and Eggs).

To define the label set, two domain experts reviewed a subset from the video logs and identified 13 action classes (11 for the Brownie, 12 for the Eggs, and 12 for the Sandwich). Table [2](#page-2-0) shows the action classes for the three datasets. The action definitions created in this step later enable different annotators to choose the same label for identical actions.

<span id="page-1-0"></span><sup>1</sup> <http://www.cs.cmu.edu/~espriggs/cmu-mmac/annotations/>

<span id="page-2-0"></span>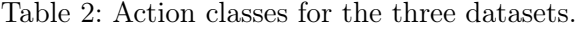

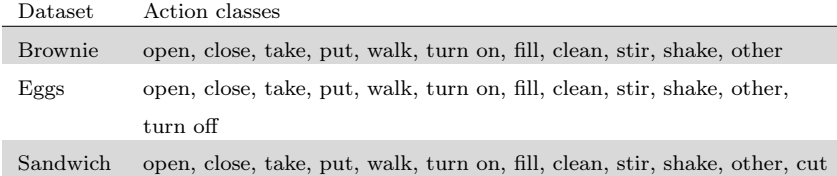

In this step the domain experts also identified the entities (30 for the Sandwich dataset, 44 for the Brownies, and 43 for the Eggs). From these dictionaries, in step two, a discussion about the type signature and possible instantiations took place (119 unique labels where identified for the Sandwich dataset, 187 for the Brownies, and 179 for the Eggs. Additionally, 13 state properties were defined.

Two annotators followed the proposed process until all datasets were annotated without gaps and all annotation sequences were shown to be valid plans.

The resulting annotation consists of 90 action sequences. Interestingly, while annotating, we noticed that the experimenter changed the settings during the experiments' recording. In all sub-experiments it can be seen that, before recording subject 28, some objects were relocated in different cupboards.

More information about the annotation process and the evaluation of the quality of the produced annotation can be found in the paper "Providing Semantic Annotation for the CMU Grand Challenge Dataset" [\[4\]](#page-3-0).

#### 2.3 Data format

The annotation is produced with the help of the ELAN annotation tool [\[3\]](#page-3-3). Figure [1](#page-3-4) shows a screenshot of the "Brownie" dataset being annotated. The ELAN tool saves the annotation in XML-like format, which contains information about the annotation, the time slot to which each label was assigned and the videos that were used for the annotation.

Beside the ELAN annotation format (.eaf), we also used our own tool to convert the .eaf files into plans, which were later validated with our semantic models. Table [3](#page-4-0) shows an extract of the annotated plan for subject S09 from the "Brownie" dataset.

Folder Annotation contains three sub-folders for each of the three sub-datasets. In each folder, there are two types of files. The first is an .eaf format, containing the ELAN annotation. These files can be opened with the ELAN tool. The second format is a .txt format and it contains the plans corresponding to the annotation (see Table [3\)](#page-4-0). There the first column contains the time in milliseconds, the asterisk indicates that the action is new, and the last column is the executed action.

The sensor data corresponding to the annotation can be downloaded from [http://](http://kitchen.cs.cmu.edu/) [kitchen.cs.cmu.edu/](http://kitchen.cs.cmu.edu/). The names of the annotation files correspond to the names of the subjects on the CMU website.

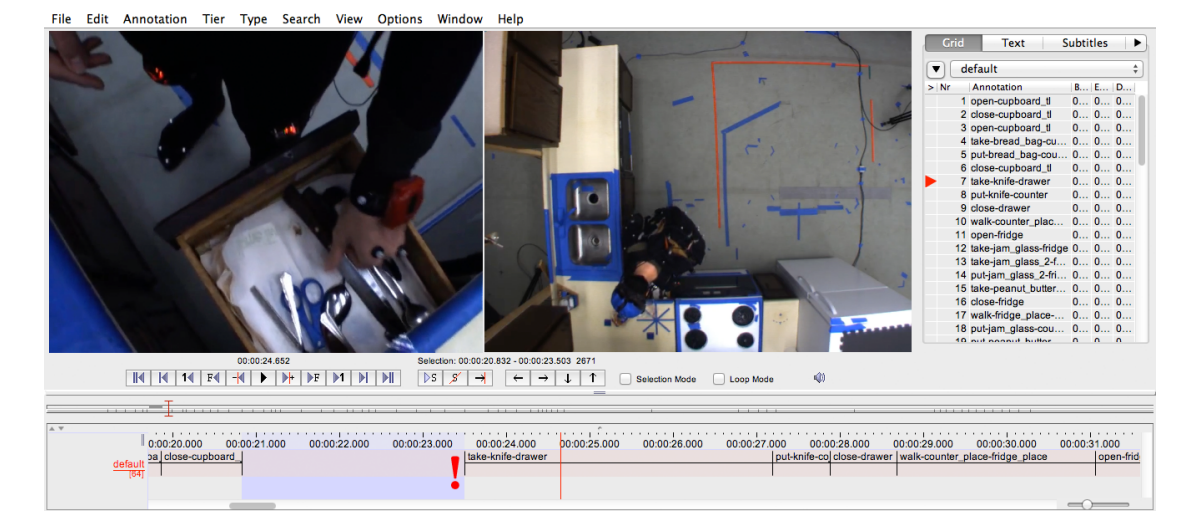

<span id="page-3-4"></span>Figure 1: An example of the annotation in ELAN.

## 3 Acknowledgments

We would like to thank the students who annotated the dataset. The video data was obtained from kitchen.cs.cmu.edu and the data collection was funded in part by the National Science Foundation (EEEC-0540865).

## 4 Bibliography

## References

- <span id="page-3-2"></span>[1] Ehsan Zare Borzeshi, Oscar Perez Concha, Richard Yi Da Xu, and Massimo Piccardi. Joint action segmentation and classification by an extended hidden markov model. IEEE Signal Process. Lett., 20(12):1207–1210, 2013.
- <span id="page-3-1"></span>[2] Fernando de la Torre, Jessica Hodgins, Javier. Montano, Sergio Valcarcel, R. Forcada, and Justin Macey. Guide to the carnegie mellon university multimodal activity (CMU-MMAC) database. Technical Report CMU-RI-TR-08-22, Robotics Institute, Carnegie Mellon University, July 2009.
- <span id="page-3-3"></span>[3] Peter Wittenburg, Hennie Brugman, Albert Russel, Alex Klassmann, and Han Sloetjes. ELAN: a professional framework for multimodality research. In Proc. of Int. Conf. on Language Resources and Evaluation, pages 1556–1559, 2006.
- <span id="page-3-0"></span>[4] Kristina Yordanova, Frank Krüger, and Thomas Kirste. Providing semantic annotation for the cmu grand challenge dataset. In Workshops Proceedings of the IEEE International Conference on Pervasive Computing and Communications, Athens, Greece, March 2018.

|        | Start Time | Action                              |
|--------|------------|-------------------------------------|
| 1      | 00:00.000  | open-cupboard tl                    |
| 2      | 00:03.198  | take-brownie box-cupboard tl        |
| 3      | 00:04.616  | close-cupboard tl                   |
| 4      | 00:05.456  | other                               |
| 5      | 00:10.735  | put-brownie box-counter             |
| 6      | 00:12.006  | open-cupboard tr                    |
| 7      | 00:13.941  | take-bowl-cupboard tr               |
| 8      | 00:17.044  | put-bowl-counter                    |
| 9      | 00:18.522  | take-measuring cup s-cupboard<br>tr |
| 10     | 00:20.540  | put-measuring_cup_s-counter         |
| 11     | 00:21.571  | take-measuring cup l-cupboard tr    |
| 12     | 00:24.704  | put-measuring _cup_l-counter        |
| 13     | 00:25.682  | close-cupboard tr                   |
| 14     | 00:26.708  | open-cupboard br                    |
| 15     | 00:29.379  | take-oil bottle-cupboard br         |
| 16     | 00:30.412  | close-cupboard br                   |
| 17     | 00:31.313  | put-oil bottle-counter              |
| 18     | 00:32.758  | other                               |
| 19     | 00:35.519  | take-brownie box-counter            |
| 20     | 00:36.784  | other                               |
| 21     | 00:39.069  | put-brownie box-counter             |
| 22     | 00:40.044  | walk-counter_place-fridge_place     |
| 23     | 00:41.175  | open-fridge                         |
| 24     | 00:42.547  | open-egg box                        |
| 25     | 00:43.660  | take-1-egg shell-egg box            |
| 26     | 00:45.432  | take-1-egg shell-egg box            |
| 27     | 00:46.697  | close-egg box                       |
| 28     | 00:47.296  | close-fridge                        |
| 29     | 00:48.724  | walk-fridge place-counter place     |
| 30     | 00:50.082  | put-2-egg shell-counter             |
| 31     | 00:50.946  | take-1-egg shell-counter            |
| 32     | 00:52.502  | open-egg shell                      |
| 33     | 00:54.224  | fill-egg-open egg shell-bowl        |
| 34     | 00:56.411  | put-1-empty egg shell-sink          |
| $35\,$ | 00:57.910  | take-1-egg_shell-counter            |
| 36     | 00:58.976  | take-1-egg shell-counter            |
| 37     | 00:58.980  | open-egg shell                      |
| 38     | 01:00.668  | fill-egg-open_egg_shell-bowl        |
| $39\,$ | 01:03.167  | put-1-empty egg shell-sink          |
| 40     | 01:05.817  | walk-counter place-fridge place     |

<span id="page-4-0"></span>Table 3: Extract of the annotated plan from the Brownie dataset of subject S09. The overall number of actions is 142.